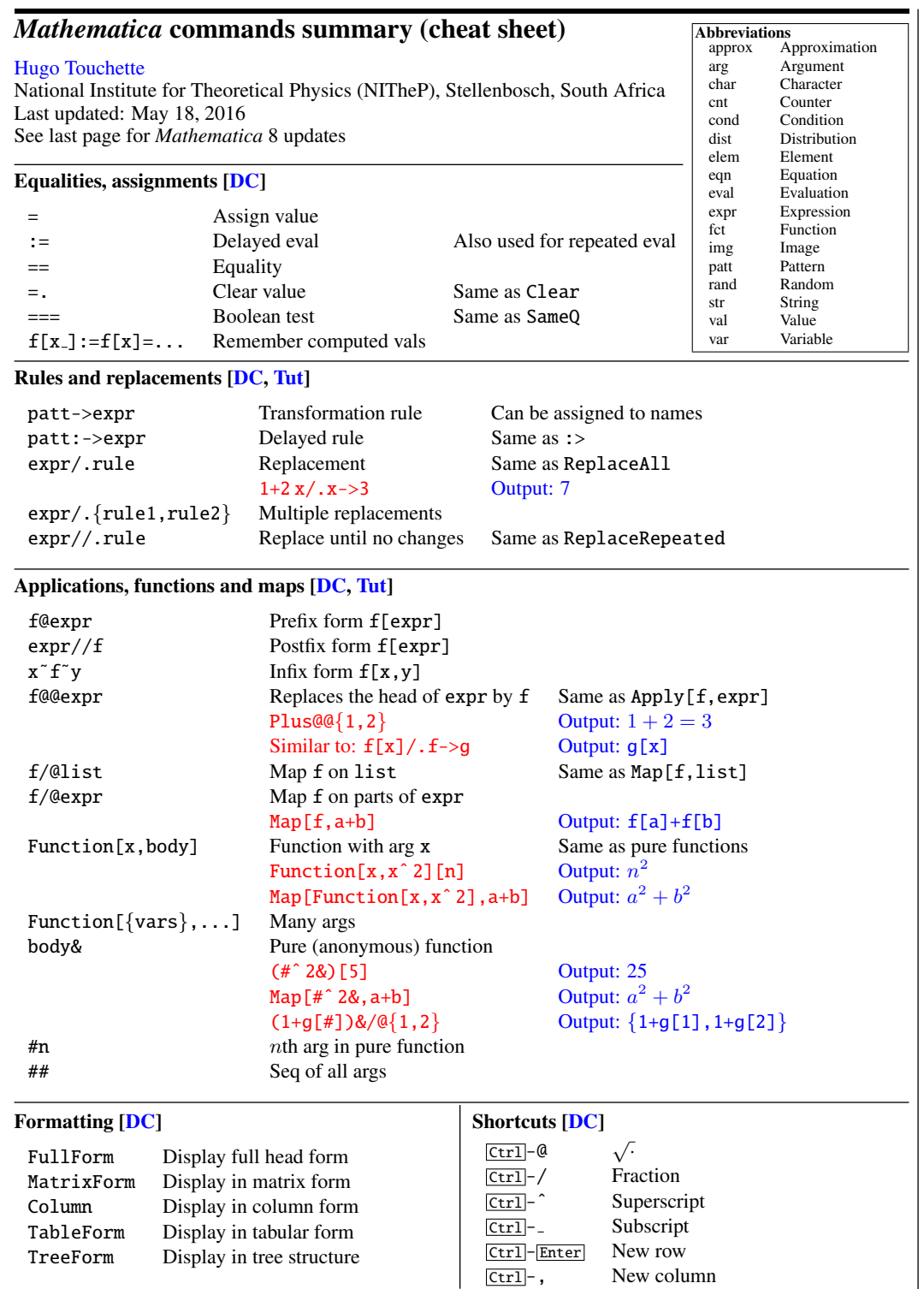

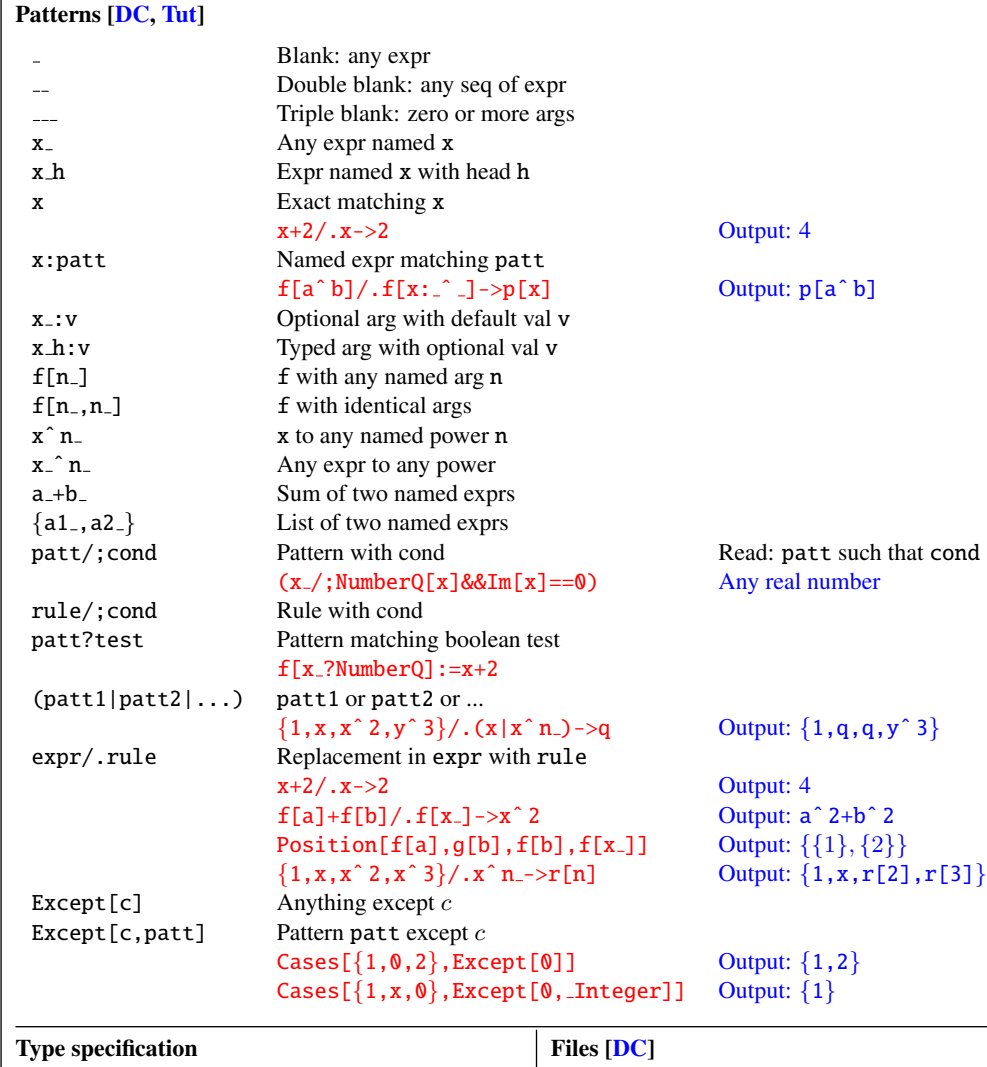

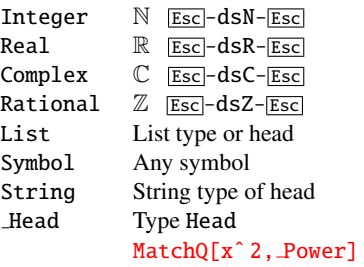

## Import["file"] Import file or url Export["file",expr] Export expr in file ReadList["file"]<br>
<<File' Returns list from file<br>
<<File' Load content of file

ImageResolution->pts Image resolution in pts Load content of file

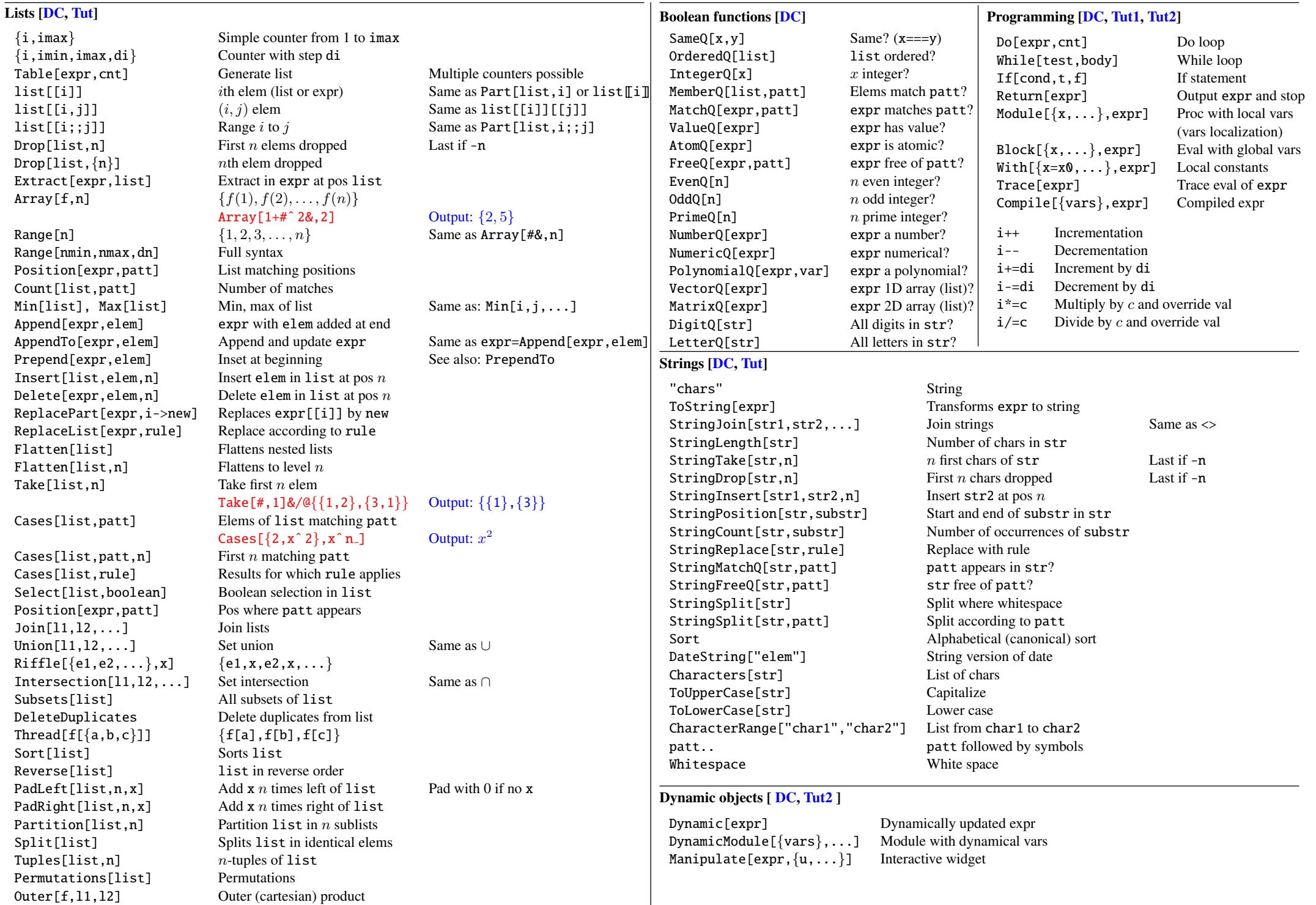

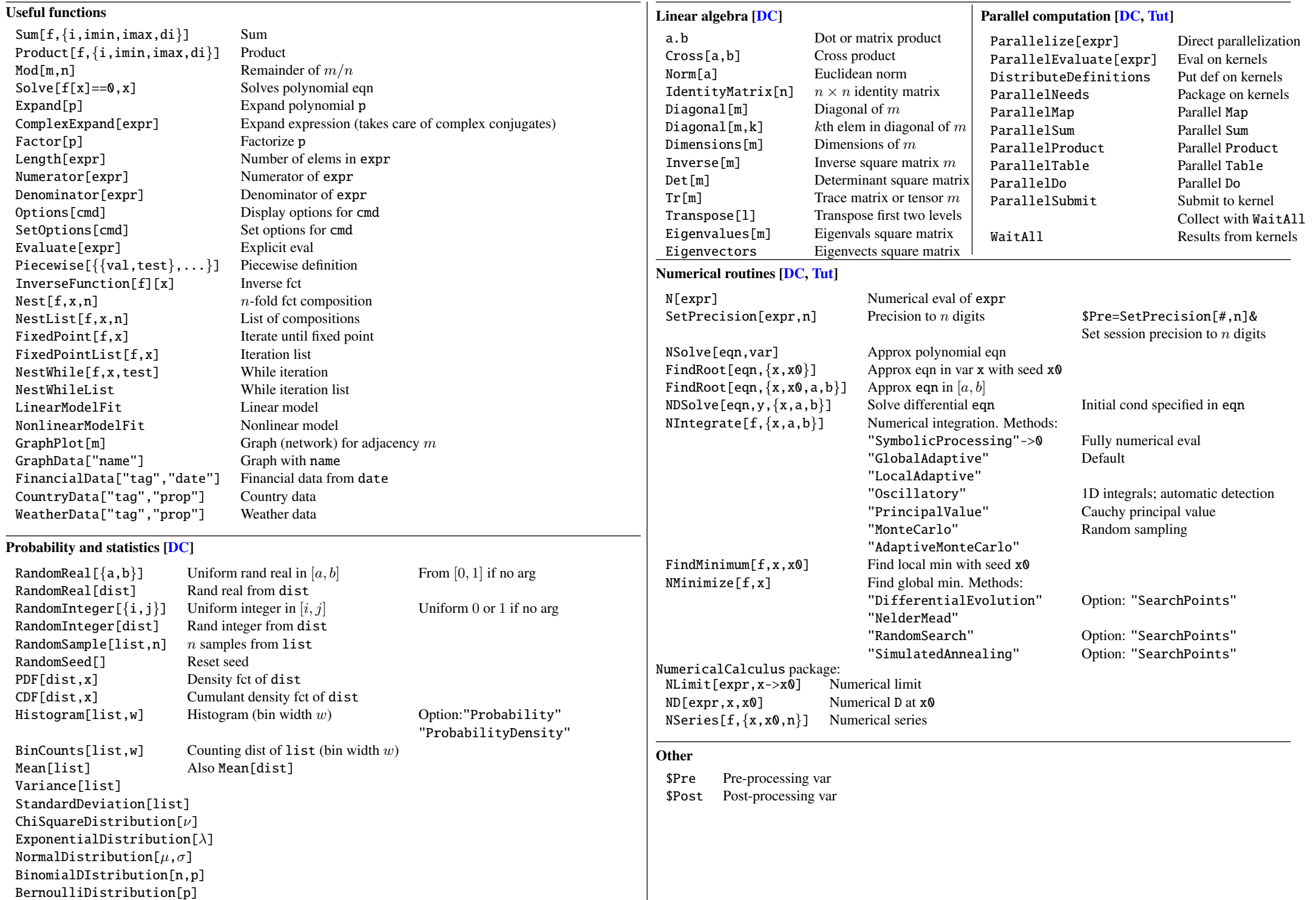

## Some new/updated in Mathematica 8

Free form input Type = then input<br>
WolframAlpha["query"] Duery to Wolfram

RandomVariate[dist] Merges RandomReal and RandomInteger<br>
Probability[pred.x≈dist] Probability of predicate with distribution di NProbability Expectation[expr,x≈dist] Expected value with distribution dist NExpectation EstimatedDistribution[data,dist] Fit dist to data EmpiricalDistribution[data] Distribution for data HistorgramDistributon Similar to Histogram<br>Distributed[x.dist]  $x \approx$ dist. Same as Esc Cumulant [dist, r]  $r^{\text{th}}$  cumulant of dist<br>Moment Generating Function [dist.t] Moment function in var t MomentGeneratingFunction[dist,t] Moment function in var t<br>StableDistribution[type, $\alpha$ ,  $\beta$ ,  $\mu$ ,  $\sigma$ ] Stable(Lévy) distribution StableDistribution[type,  $\alpha$ ,  $\beta$ ,  $\mu$ ,  $\sigma$ ] TransformedDistribution[trans,dist]

## Graph

GraphPlot GraphStyle AdjacencyGraph IncidenceGraph GridGraph RandomGraph ButterflyGRaph HighlightGraph AdjacencyMatrix VertexDegree ClosenessCentrality BetweennessCentrality PageRankCentrality GraphQ ConnectedGraphQ

SmoothHistogram SmoothHistogram3D DensityHistogram SmoothDensityHistogram

Speak Content SpokenString ImageCapture<sup>[]</sup> Open camera utility

Ouery to WolframAlpha server

Probability of predicate with distribution dist

 $x \approx dist$ . Same as Esc-dist-Esc Conditioned [expr, cond] expr conditioned on cond. Same as  $\overline{\text{Esc}}$  -cond- $\overline{\text{Esc}}$  $r<sup>th</sup>$  cumulant of dist

Texture Use image for plot rendering TextRecognize Text recognition from image

Current Image<sup>[]</sup> Returns current image EdgeDetect[img] Returns image with edges

## Copyright (c) 2014 Hugo Touchette Available at: [http://www.physics.sun.ac.za/˜htouchette](http://www.physics.sun.ac.za/~htouchette/) Mathematica is a trademark of [Wolfram Research](http://www.wolfram.com)